# **BOIS**

#### **Durée** 2 Jours - 14 heures

## **Public concerné**

Tous corps de métiers du bâtiment

# **Pré-requis**

Avoir une connaissance du dessin (pratique manuelle ou informatique) Savoir utiliser un environnement informatique

# **Tarif**

800 € net de taxes (hebergement et repas non compris)

**Date(s)** Disponibles sur: www.boispe.fr > Formation

# **Lieu de formation**

BOISP.E. 30, Bd du Puy Nègre 19300 Egletons Tél : 05 55 21 27 45 Mail : formation@boispe.fr Coordonnées GPS N 45° 24' 16'' E 2° 3' 7''

# **Hébergement**

Possibilité de réserver auprès de notre partenaire Le COLORADO:

Tél : 05 55 93 22 87

Mail : colorado19300@wanadoo.fr Coordonnées GPS N 45° 23' 04' E 2° 3' 35''

### **www.boispe.fr**

# **SketchUp Niveau 1 :**

dessiner facilement en **2D** et **3D**

pour mieux vendre et fabriquer

#### **CAT19**

#### **Vous apprendrez à**

Découvrir et utiliser tous les outils et fonctions de base Dessiner avec une méthode professionnelle Connaître les possibilités d'application du logiciel Réaliser des plans techniques et de fabrication Présenter des étapes de construction à vos équipes Faire des présentations commerciales séduisantes

#### **Contenu**

#### **JOUR 1**

**Préparation du travail** Paramétrage du logiciel Paramétrage de l'écran Organisation du poste de travail **Prise en main** Un premier dessin en 3D Un Premier dessin en 2D **Travaux pratiques** Un plan d'exécution en 2D Impression à l'échelle Un projet en 3D avec étapes de montage en animation Réalisation d'un dessin en 2D extrait d'un modèle en 3D

#### **JOUR 2**

BOIS<sup>PE</sup>©BHPE 2018

BOIS<sup>PE</sup>©BHPE 2018

**Travaux pratiques** Un mobilier en 3D complété par des objets importés d'une banque d'images Plans de sections et coupes Cotations, légendes et textes Projection automatique des vues Mise en couleurs, textures et transparence **Ombrages** Scènes de présentations Styles de rendus Réalisation de formes complexes Dessin à partir d'un fond de plan Importation d'une photo Mise à l'échelle des plans et des photos importés Les banques d'images SketchUp Mobile Viewer Les plugins

SketchUp gratuit en iigne

#### **Informations**

#### **Horaires de la formation**

J1: 9h00/12h30 - 14h00/17h30 - J2: 8h00/12h30 - 14h00/16h30

**Nature de la formation :**

Action d'acquisition, d'entretien ou de perfectionnement des connaissances **Equipement obligatoire :** un ordinateur portable avec SketchUp installé **Validation :** QCM, attestation de fin de formation et certificat de stage **Responsable pédagogique :** Christian FANGUIN

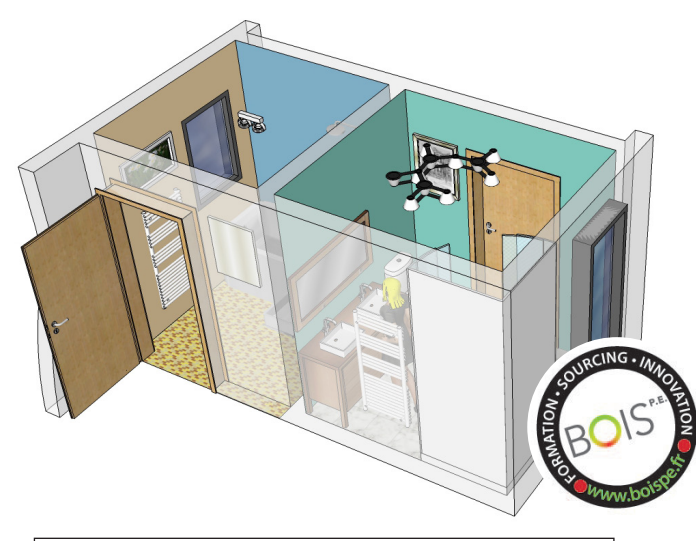

# colant Di THERM LINTLIT

# **SketchUp Niveau 1:**

dessiner facilement en **2D** et **3D** pour mieux vendre et fabriquer

#### **Les moyens pédagogiques**

Support de formation

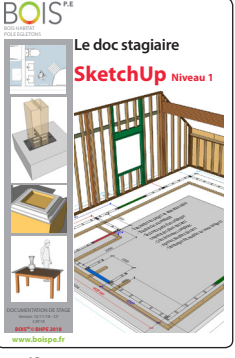

*Un support de formation qui reprend les principales étapes d'utilisation, toutes les notes utiles pour travailler en automnomie ainsi qu' une série d'exercices exemples pour améliorer sa pratique. Le logiciel Sketchup est paramétré pendant la formation sur votre ordinateur .* 

≈ 48 pages

Salle de formation avec projection, exemples de plans et dossiers de projets réalisés avec SketchUp. Chaque étape d'apprentissage est répétée sur plusieurs exercices couvrants les différentes fonctionnalités du logiciel.

#### **Les plus de la formation**

La formation se déroule dans dans un site exceptionnel de neuf bâtiments en ossature bois tous dessinés avec SketchUp, du permis de construire aux plans d'exécution.

# **Bien préparer sa formation SketchUp**

Reportez vous aux instructions envoyées par mail 10 jours avant la formation pour télécharger le logiciel SketchUp gratuitement et valider l'équipement informatique que vous apporterez au stage.

# **Vos formateurs**

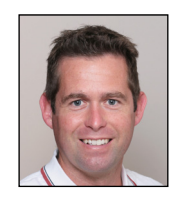

**Vincent LAROCHE**. Chef d'entreprise d'une entreprise générale du bâtiment, spécialisée dans la rénovation énergétique de l'habitat et la réalisation d'agrandissements. Il utilise SketchUp au quotidien pour ses présentations commerciales et ses plans d'exécution.

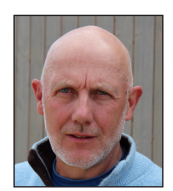

**Christian FANGUIN**. Charpentier constructeur bois. Utilisateur de SketchUp depuis 2003 pour tous ses projets professionnels. Auteur de nombreux ouvrages techniques, il réalise toutes ses illustrations techniques avec SketchUp.

**Association BOIS HABITAT POLE EGLETONS** Déclaration d'activité enregistrée sous le numéro **75190092919** auprès du préfet de région NOUVELLE-AQUITAINE SIRET : 839 660 719 00015

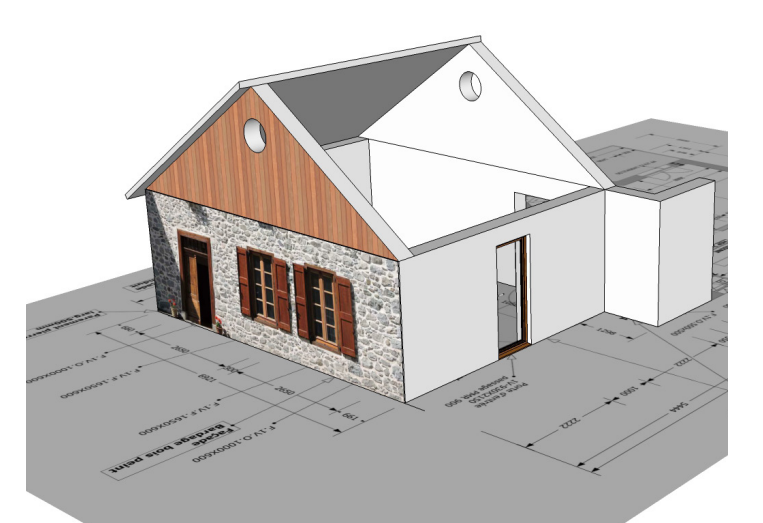

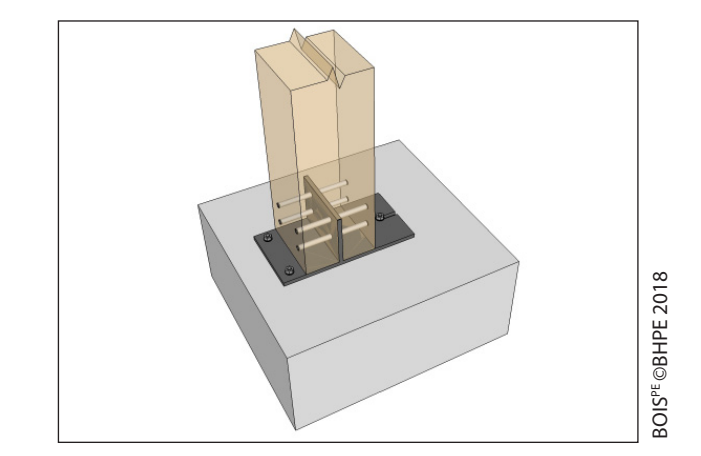